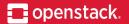

November, 2018

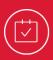

# Senlin

**Project Update** 

Duc Truong (irc: dtruong)

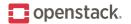

### What is Senlin?

- Clustering Service
- Senlin creates and operates clusters of homogeneous objects exposed by other OpenStack services.

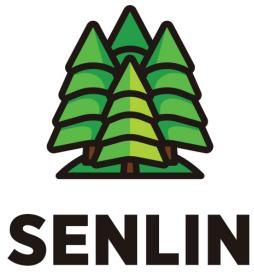

an OpenStack Community Project

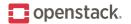

### **Project Background**

- Founded during the Mitaka release of OpenStack
- 35 contributors in Rocky
- 159 Commits and 9404 LOC in Rocky

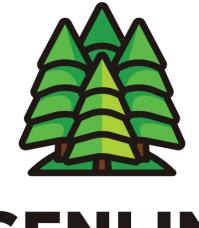

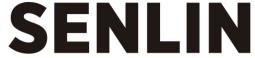

an OpenStack Community Project

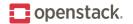

#### **Features Released in Rocky**

- New detection mode in Health Policy
  - Node Poll URL allows health check to query a custom URL for node health
- Added support for more nova server operations
- Added option to stop a node before it is deleted

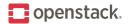

#### Node Poll URL

- Schema changes in Health policy:
  - $_{\circ}$  detection
    - ∘ type
    - $\circ$  options
      - interval
      - poll\_url
      - poll\_url\_healthy\_response
      - o poll\_url\_retry\_limit
      - poll\_url\_retry\_interval
      - node\_update\_timeout
  - $\circ$  recovery
    - o actions
      - o name
    - node\_delete\_timeout
    - $\circ$  node\_force\_recreate

#### LIFECYCLE\_EVENTS, NODE\_STATUS\_POLLING, NODE\_STATUS\_POLL\_URL

Number of seconds between polls URL to poll for health check Expected response indicating healthy node Number of tries when expected response was not received Number of seconds to delay between retries Grace period in seconds before node is considered unhealthy

List of actions to try for node recovery *REBOOT, REBUILD, RECREATE* Number of seconds to wait on node deletion for RECREATE Recreate node if node deletion failed

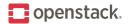

#### **Node Poll URL Example**

- The node poll URL in the health policy can contain the placeholder {nodename}
- This placeholder will get replaced with the actual node name before the health check polls the URL.

```
type: senlin.policy.health
version: 1.0
properties:
  detection:
    type: NODE STATUS POLL URL
    options:
      interval: 120
      poll url: "http://{nodename}:9000"
      poll url healthy response: "passing"
      poll url retry limit: 3
      poll url retry interval: 2
      node update timeout: 240
  recovery:
    actions:
      - name: RECREATE
    node delete timeout: 90
    node force recreate: True
```

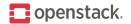

#### **Additional Nova Server Operations**

• Operations on nodes are possible using node operation API:

```
POST /v1/nodes/{node_id}/ops
<operation_name>: {
    <param_1>: <value_1>
    <param_2>: <value_2>
    ...
}
```

- Support for the following operations were added for nova instances:
  - Suspend, resume, start, stop, lock, unlock, pause, unpause, rescue, unrescue, migrate, snapshot, restore

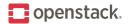

#### **Stop Node Before Delete**

- When nodes are deleted as part of other cluster operations (scale-in, cluster delete, etc.), a user might desire to have the node shutdown gracefully before it is deleted.
- cluster.stop\_node\_before\_delete was added as cluster config option.
- If set to True, Senlin calls stop on a node before it is deleted by a cluster operation.

openstack cluster create --profile f28 --config
`cluster.stop\_node\_before\_delete=True' testcluster

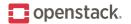

#### **Microversion Changes**

- Modified webhook\_trigger API 1.10
  - Inputs for the targeted action are now sent directly in the query body rather than in the params field.

https://docs.openstack.org/senlin/rocky/contributor/api\_microversion.html#api-version-history

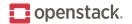

### **Senlin Support in Gophercloud**

- Gophercloud is the OpenStack SDK for Go.
- While not part of the official Senlin project, the addition of Senlin support in Gophercloud broadens the Senlin user base to Go developers.
- Support for Senlin APIs were added starting in May 2018 and continues to this day.
- Currently about 85% of all Senlin APIs are supported in Gophercloud.

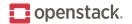

#### **Features Planned for Stein**

- Allow user to specify multiple detection modes in health policy.
  - If both node poll status and node poll URL are specified, the health check will try each detection mode in order.
- Add checks to validation step of every asynchronous API call:
  - Check for locked resource
  - Check for cooldown in progress
- Fixing bugs

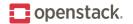

#### **Additional Fixes/Improvements**

- Improve stability and fault tolerance of health checks and recovery.
- Add sphinx extension to autogenerate profile and policy documentation based on source code.

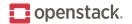

#### How to give feedback

- Report bugs
- Ask questions in newly combined openstack-discuss@ mailing list
- Attend Senlin meeting Fridays at 530 UTC in #senlin channel
- Attend Autoscaling Forum session:
  - Autoscaling Integration, improvement and feedback: Thursday Nov 15, 9:00am – 9:40am

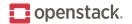

#### How to contribute

- Help with code reviews
- Help with implementing community goals
- Improve documentation if things are unclear.
- Add more integration tests.

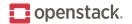

#### **Reference Links**

- Release notes
  - https://docs.openstack.org/releasenotes/senlin/rocky.html
- Launchpad
  - <u>https://launchpad.net/senlin</u>
- Senlin wiki
  - <u>https://wiki.openstack.org/wiki/Senlin</u>

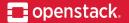

## THANKS.

Questions?

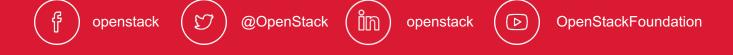